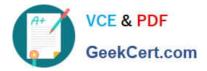

# C\_THR83\_2105<sup>Q&As</sup>

SAP Certified Application Associate - SAP SuccessFactors Recruiting: Recruiter Experience 3H/2021

## Pass SAP C\_THR83\_2105 Exam with 100% Guarantee

Free Download Real Questions & Answers **PDF** and **VCE** file from:

https://www.geekcert.com/c\_thr83\_2105.html

### 100% Passing Guarantee 100% Money Back Assurance

Following Questions and Answers are all new published by SAP Official Exam Center

Instant Download After Purchase

- 100% Money Back Guarantee
- 😳 365 Days Free Update
- 800,000+ Satisfied Customers

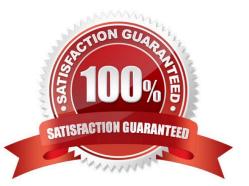

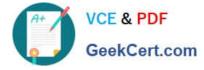

#### **QUESTION 1**

You want to send a candidate an adhoc e-mail but you cannot find the e-mail template you have configured. What could be the cause of this problem?

There are 2 correct answers to this question.

- A. The e-mail is not enabled
- B. The email is not linked to the correct e-mail notification template
- C. The selected language is not correct
- D. The email is not assigned to the correct e-mail trigger

```
Correct Answer: AD
```

#### **QUESTION 2**

The maximum of offer letter templates in the instance is: Choose one:

A. 10

B. 3

C. No limit on number of offer letter templates

D. 5

Correct Answer: C

#### **QUESTION 3**

What is the consequence when the anonymize attribute is set to true in the field definition? Choose one:

- A. Field will be considered personally identifying data and should be purged
- B. Field will be displayed only to external candidate
- C. Field will be displayed only to internal candidate
- D. Field will be available only to Recruiter

Correct Answer: A

#### **QUESTION 4**

You have created an email template to be sent out when candidate applies to an open position. Where would you associate that template? Choose one:

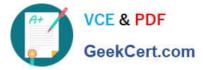

- A. Admin Center > Edit Applicant Status Configuration
- B. In the Job Requisition
- C. Admin Center > E-mail Notifications
- D. This is not possible; you will have to set up an Ad-Hoc email for this purpose

Correct Answer: A

#### **QUESTION 5**

Who can reassign job requisitions to other recruiting users? Choose one:

- A. Any user with permissions defined in the candidate profile template
- B. All users without additional permissions assigned
- C. Any user with the appropriate role-based permissions
- D. Any user with permissions defined in the JRDM

Correct Answer: C

C THR83 2105 Practice Test C THR83 2105 Exam Questions

C THR83 2105 Braindumps